## iPadのパスコードを変更する方法

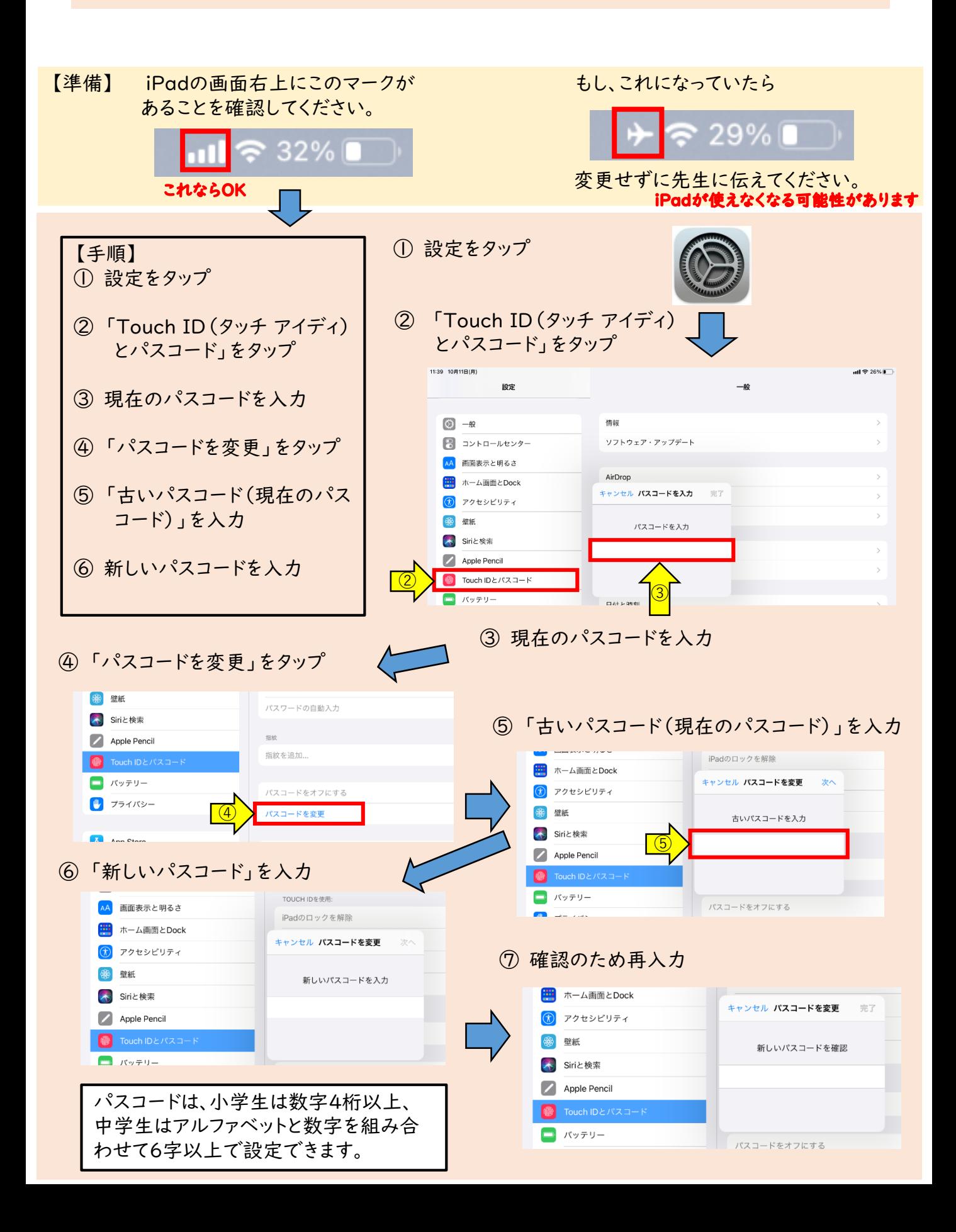